#### ASIR GROUP PARTNER USER MANUAL

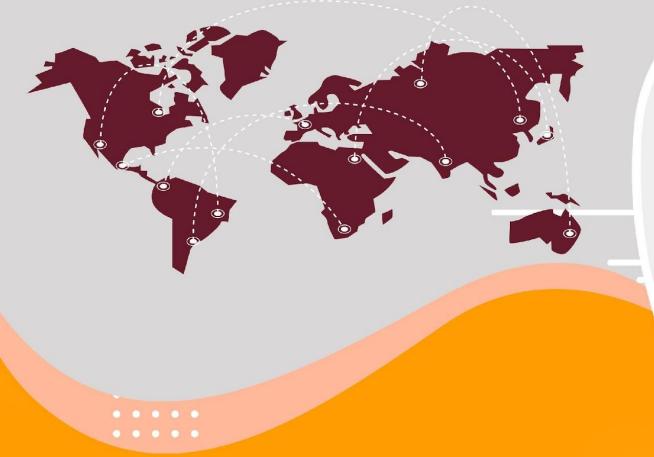

# ASIR GROUP Partner

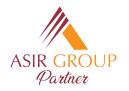

# **Asır Group Partner Login**

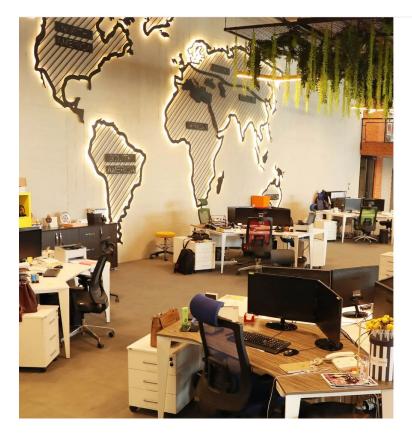

|                      | English v          |                                                                                                    |
|----------------------|--------------------|----------------------------------------------------------------------------------------------------|
|                      | R GROUP<br>Partner |                                                                                                    |
| Username             |                    | <ul> <li>Go to website <u>https://asirgrouppartner.com/</u></li> <li>You will see this screen first. You need to enter</li> </ul> |
| Password<br>Password | Forget passsword?  | the provided credentials (Username-Password)<br>to login to the Asır Group Partner.                                               |
| Login to System      |                    |                                                                                                    |

© 2022 asirgroup.com

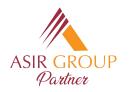

## **Asır Group Partner Homepage**

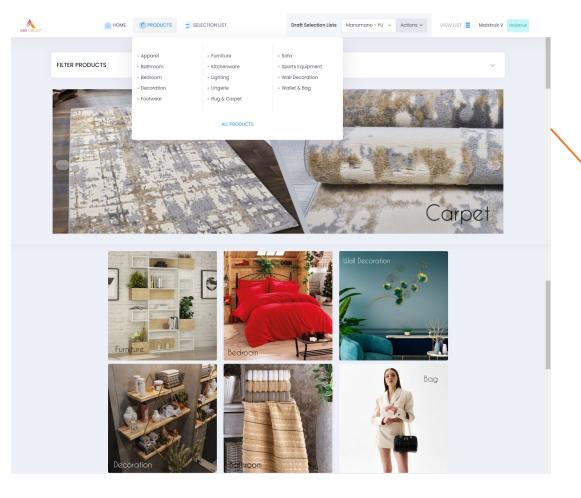

-After you Login, you will be directed to our homepage.

-In this page you can see our categories and you can browse our products under these categories by clicking on the banners.
-You can also access the category you are interested in by hovering on the tab 'Products' at the top of the page.

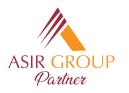

# **Product Catalog**

| ILTER                                                                               | <            | PRODUCTS |            |              |                                          |            |                                                                                                    | result               | <b>2</b><br>ts : 41573 | III 🔳     |
|-------------------------------------------------------------------------------------|--------------|----------|------------|--------------|------------------------------------------|------------|----------------------------------------------------------------------------------------------------|----------------------|------------------------|-----------|
| Search Keywords                                                                     | Î            |          |            |              |                                          |            |                                                                                                    | Search:              |                        |           |
| Wall Decoration                                                                     | ~            |          | CODE 1     | NAME †1      | DESCRIPTION 1                            | COLOR 1    | 4 FEATURES                                                                                                    | NACKING<br>SIZE (CM) | WEIGHT<br>(KG)         | ↑↓ ACTIØN |
| × Color<br>× Consept                                                                | ax Weight    |          | 89EVS1710  | 4MDF99820919 | Decorative MDF<br>Painting (4<br>Pieces) | Multicolor | 100% MDF (Thickness: 3 mm)<br>UV Printing<br>Size: 40 x 40 cm (2 Pieces)<br>Size: 20 x 20 cm (2 Pieces)<br>Total Size: 60 x 115 cm<br>Can be hanged to the wall with the<br>double-sided tape behind | 41 x 2.5 x 41<br>9   | 1.1                    | +<br>ADD  |
| Description       >> Apparel       >> Bathroom       >> Bedroom       >> Decoration |              |          | 989EVS1709 | 4MDF99284861 | Decorative MDF<br>Painting (4<br>Pieces) | Multicolor | 100% MDF (Thickness: 3 mm)<br>UV Printing<br>Size: 40 x 40 cm (2 Pieces)<br>Size: 20 x 20 cm (2 Pieces)<br>Total Size: 60 x 115 cm<br>Can be hanged to the wall with the<br>double-sided tape behind | 41 x 2.5 x 41        | 13                     | +<br>ADD  |
| Footwear     Furniture     Kitchenware                                              | RESET FILTER |          | 989EVS1708 | 4MDF98584385 | Decorative MDF<br>Painting (4<br>Pieces) | Multicolor | 100% MDF (Thickness: 3 mm)<br>UV Printing<br>Size: 40 x 40 cm (2 Pieces)<br>Size: 20 x 20 cm (2 Pieces)<br>Total Size: 60 x 115 cm<br>Can be hanged to the wall with the<br>double-sided tape behind | 41 x 2.5 x 41        | 1.1                    | +<br>ADD  |

- This is the product view page after you choose the category you wanted to browse.
- In the box number 1, you can see the filters. Here you can choose the color or the consept of the products. Under description you can also choose different descriptions to filter the products you want to see. You can also search keywords too.
- In the box number **2**, you can change the layout of the page between Grid and List.
- In the box number **3**, you can click on the picture to see the other photos of the product.
- In the box number 4, you can see the Code, Name, Color, Features, Dimensions and Total Weight of the product. Also, if you hover on the Features column, a pop-up that contains more information about the product will appear.

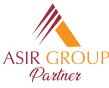

|                                                                        | PRODUCTS | SELECTION LIST |              | Dra                                      | ft Selection Li | sts v Actions                                                                                                    | ✓ VIEW .I                                         | ST 📒 N           | laistruk V     | maistruk     |
|------------------------------------------------------------------------|----------|----------------|--------------|------------------------------------------|-----------------|----------------------------------------------------------------------------------------------------|---------------------------------------------------|------------------|----------------|--------------|
|                                                                        |          |                |              |                                          |                 | 🥭 Edit                                                                                                    | List                                              |                  |                |              |
| LTER <                                                                 | PRODUCTS |                |              |                                          |                 | Del                                                                                                    | ete List                                          | result           | s : 41573      | ::: <b>=</b> |
| Search Keywords                                                        |          |                |              |                                          |                 | + Add                                                                                                    | l New List                                        | earch:           |                |              |
| Wall Decoration ~                                                      | IMAGE    | ti code ti     | NAME †↓      | DESCRIPTION 1                            | COLOR ↑↓        | FEATURES                                                                                                    |                                                   | CKING<br>TE (CM) | WEIGHT<br>(KG) |              |
| × Color<br>× Consept                                                   |          | 989EVS1710     | 4MDF99820919 | Decorative MDF<br>Painting (4<br>Pieces) | Multicolor      | 100% MDF (Thickness:<br>UV Printing<br>Size: 40 x 40 cm (2 P<br>Size: 20 x 20 cm (2 P<br>Total Size: 60 x 115<br>Can be hanged to the w<br>double-sided tape f | ieces)<br>ieces) 4'<br>cm<br>all with the         | 1 x 2.5 x 41     | 1.1            | +<br>ADD     |
| Max Dimensi Max Weight Description Apparel Bathroom Bedroom Decoration |          | 989EVS1709     | 4MDF99284861 | Decorative MDF<br>Painting (4<br>Pieces) | Multicolor      | 100% MDF (Thickness:<br>UV Printing<br>Size: 40 x 40 cm (2 P<br>Size: 20 x 20 cm (2 P<br>Total Size: 60 x 115<br>Can be hanged to the w<br>double-sided tape f | 3 mm)<br>ieces)<br>ieces) 4<br>cm<br>all with the | 1 x 2.5 x 41     | 1.1            | +<br>ADD     |
| Footwear  Furniture  Kitchenware  RESET  FILTER                        |          | 989EV\$1708    | 4MDF98584385 | Decorative MDF<br>Painting (4<br>Pieces) | Multicolor      | 100% MDF (Thickness:<br>UV Printing<br>Size: 40 x 40 cm (2 P<br>Size: 20 x 20 cm (2 P<br>Total Size: 60 x 115<br>Car D hanged to the w                         | ieces)<br>ieces) 4<br>cm<br>all with the          | 1 x 2.5 x 41     | 1.1            | +<br>ADD     |
| reate New List 2                                                       |          | ;              | × Dro        | ift Selec                                | tion Li         | sts Sam                                                                                                    | ole List                                          | ~                | Ac             | tions ~      |
| Sample List                                                            |          |                | 1            |                                          |                 |                                                                                                    |                                                   |                  |                |              |
|                                                                        |          |                |              |                                          |                 | List                                                                                                    |                                                   |                  |                |              |
|                                                                        |          | CREATE LIST    |              |                                          |                 | Cam                                                                                                    | ole List                                          |                  |                |              |

4

# **Creating a List**

- To select products you want to purchase or view you first need to create a draft list. To create a draft list:
- In the box number 1 under the tab 'Actions' you can edit and delete your existing lists and you can add new lists. Here you need to click 'Add New List'.
- After this, you will see the pop-up in the box **2**, here you need to give your list a name and click 'Create List'.
- Your list will be created and you can see it next to 'Draft Selection Lists' like you see in the box **3**.

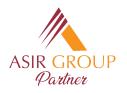

-

# **Adding Products to the List**

| LTER <                                                     | PRODUCTS |            |              |                                          |            |                                                                                                    | result               | s : 41573      |          |
|------------------------------------------------------------|----------|------------|--------------|------------------------------------------|------------|----------------------------------------------------------------------------------------------------|----------------------|----------------|----------|
| Search Keywords                                            |          |            |              |                                          |            |                                                                                                    | Search:              |                | 1        |
| Wall Decoration ~                                          | IMAGE 1  | CODE 1     | NAME 11      | DESCRIPTION 1                            | COLOR 1    | FEATURES 1                                                                                                    | PACKING<br>SIZE (CM) | WEIGHT<br>(KG) |          |
| X Color      X Consept Max Dimensi Max Weight              |          | 989EVS1710 | 4MDF99820919 | Decorative MDF<br>Painting (4<br>Pieces) | Multicolor | 100% MDF (Thickness: 3 mm)<br>UV Printing<br>Size: 40 x 40 cm (2 Pieces)<br>Size: 20 x 20 cm (2 Pieces)<br>Total Size: 60 x 115 cm<br>Can be hanged to the wall with the<br>double-sided tape behind | 41 x 2.5 x 41        | 1.1            | +<br>ADI |
| Description Apparel Bathroom Bedroom Decortion             |          | 989EVS1709 | 4MDF99284861 | Decorative MDF<br>Painting (4<br>Pieces) | Multicolor | 100% MDF (Thickness: 3 mm)<br>UV Printing<br>Size: 40 x 40 cm (2 Pieces)<br>Size: 20 x 20 cm (2 Pieces)<br>Total Size: 60 x 115 cm<br>Can be hanged to the wall with the<br>double-sided tape behind | 41 x 2.5 x 41        | 1.1            | +<br>AD  |
| Footwar     Furniture     Kitchenware     RESET     FILTER |          | 989EVS1708 | 4MDF98584385 | Decorative MDF<br>Painting (4<br>Pieces) | Multicolor | 100% MDF (Thickness:: 3 mm)<br>UV Printing<br>Size: 40 x 40 cm (2 Pieces)<br>Size: 20 x 20 cm (2 Pieces)<br>Total Size: 60 x 115 cm<br>Can be hanged to the wall with the                            | 41 x 2.5 x 41        | 1.1            | +<br>ADI |

- After your list is created you can add products to it. To add products, in the box number **1**, under actions, you need to click add. You can add as many products as you want and they will be automatically saved.
- To see the products currently on your list you need to click on 'View List' in the box number **2**.

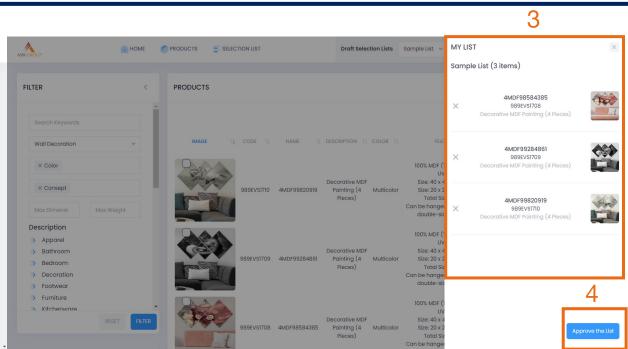

- After you click on 'View List', you will see the screen in this picture and your products will be listed here similar to the box number **3**.
- After you are done with your list and chose the products you want to purchase, you can click 'Approve the List' in the box number **4**.

0

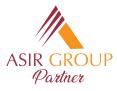

# **Approving the List**

| #51   |             |              |                                       |            |                                                                                                    |                      |    |        | Your Selection Lists and Of                           | ffers | 3                               |    |                       |                 |         |                    |
|-------|-------------|--------------|---------------------------------------|------------|----------------------------------------------------------------------------------------------------|----------------------|----|--------|-------------------------------------------------------|-------|---------------------------------|----|-----------------------|-----------------|---------|--------------------|
| IMAGE | CODE        | NAME         | DESCRIPTION                           | COLOR      | FEATURES                                                                                                    | PACKING SIZE<br>(CM) |    | ACTION | Show 100 ¢ entries                                    |       |                                 | 4  |                       |                 | Search: |                    |
|       | >           | 4MDF98584385 | Decorative MDF Painting<br>(4 Pieces) |            | 100% MDF (Thickness: 3 mm)<br>UV Printing                                                                                                    | 41 x 2.5 x 41        |    | ×      | OFFER NUMBER<br>148944<br>Showing 1 to 1 of 1 entries | n.    | OFFER NAME (Created on the web) | ţŢ | DATE 11<br>25.11.2022 | STOCK CONFIRMED |         | DETAIL<br>Q<br>( 1 |
|       | 989EVS1709  | 4MDF99284861 | Decorative MDF Painting<br>(4 Pieces) | Multicolor | 100% MDF (Thickness: 3 mm)<br>UV Printing<br>Size: 40 x 40 cm (2 Pieces)<br>Size: 20 x 20 cm (2 Pieces)<br>Total Size: 60 x 115 cm<br>Can be hanged to the wall with the duble-<br>sided tope behind  | 41 x 2.5 x 41        | IJ | ×      |                                                       |       |                                 |    |                       |                 |         |                    |
| Port. | 989EV\$1710 | 4MDF99820919 | Decorative MDF Painting<br>(4 Pieces) | Multicolor | 100% MDF (Thickness: 3 mm)<br>UV Printing<br>Size: 40 x 40 cm (2 Pieces)<br>Size: 20 x 20 cm (2 Pieces)<br>Total Size: 60 x 116 cm<br>Can be hanged to the wall with the double-<br>sided tope behind | 41 x 2.5 x 41        | ц  | ×      |                                                       |       |                                 |    |                       |                 |         |                    |

- After you approve your list in the screen before, you will see this following screen. Here you can check the details of products one more time as seen on the box number **1**. You can also again click the on the pictures to see other photos.
- When everything is in order you can click on the 'Approve the List' in the box number **2**. This will finalize everything and your list will be registered to our system and will be sent to a Key Account Executive.
- After your approval one more time, you will be directed to the following screen. You can also Access this screen via 'Selection List' in the box number 3.
- In the box number 4, you will see information about your/ list. Here, to access stock and price details you will need to click on magnifier icon under details.

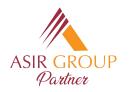

| er Detail (#148944 | 1) |            |              |                                       |            |                                                                                                    |                      | Dow              | 2<br>VNLOAD ALL II | MAGES   |
|--------------------|----|------------|--------------|---------------------------------------|------------|----------------------------------------------------------------------------------------------------|----------------------|------------------|--------------------|---------|
| ucts               |    |            |              |                                       |            |                                                                                                    |                      | Search:          |                    | 1       |
| IMAGE              | î1 | CODE 1     | NAME 11      | DESCRIPTION 1                         | COLOR †1   | FEATURES ↑↓                                                                                                    | PACKING SIZE<br>(CM) | ↓ WEIGHT (KG) ↑↓ | FINAL<br>STOCK     | ↑↓ PRIC |
|                    |    | 989EVS1708 | 4MDF98584385 | Decorative MDF<br>Painting (4 Pieces) | Multicolor | 100% MDF (Thickness: 3 mm)<br>UV Printing<br>Size: 40 x 40 cm (2 Pieces)<br>Size: 20 x 20 cm (2 Pieces)<br>Total Size: 60 x 115 cm<br>Can be hanged to the wall with the double-sided<br>tape behind  | 41 x 2.5 x 41        | 1.1              | 0                  | 0       |
|                    |    | 989EVS1709 | 4MDF99284861 | Decorative MDF<br>Painting (4 Pieces) | Multicolor | 100% MDF (Thickness: 3 mm)<br>UV Printing<br>Size: 40 x 40 cm (2 Pieces)<br>Size: 20 x 20 cm (2 Pieces)<br>Total Size: 60 x 115 cm<br>Can be hanged to the wall with the double-sided<br>tape behind  | 41 x 2.5 x 41        | 1.1              | 0                  | 0       |
| Sort .             |    | 989EVS1710 | 4MDF99820919 | Decorative MDF<br>Painting (4 Pieces) | Multicolor | 100% MDF (Thickness: 3 mm)<br>UV Printing<br>Size: 40 x 40 cm (2 Pieces)<br>Size: 20 x 20 cm (2 Pieces)<br>Total Size: 60 x 115 cm<br>Can be hanged to the wall with the double-sided<br>targe behind | 41 x 2.5 x 41        | 1.1              | 0                  | 0       |

## **Checking the Stocks and Prices**

- When you click on the magnifier icon in the screen before, you will be directed to your list details. You will see detailed information about your list again, and this time, with stocks and prices as seen in the box number 1. We will update stock and price information as soon as possible once the list is approved by you and reaches to us. You can check from time to time to see whether it is updated or not.
- On this screen you can also download all the images for the products on your list with the button 'Download All Images in box number **2**.

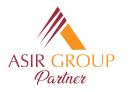

| Your Selection Lists and Offers |              |                                       |            |                                                                                                    |                           |             |                   |                             |
|---------------------------------|--------------|---------------------------------------|------------|----------------------------------------------------------------------------------------------------|---------------------------|-------------|-------------------|-----------------------------|
| Show 100 ¢ entries              |              |                                       |            |                                                                                                    | 1                         | Search:     |                   |                             |
| OFFER NUMBER                    | C            | FFER NAME                             |            | DATE 11 ST                                                                                                    | OCK CONFIRMED             |             | †↓ DE             | TAIL †                      |
| 148944                          | (Cre         | ated on the web)                      |            | 25.11.2022                                                                                                    | STOCK CONFIRM             | IED         | C                 | 2                           |
| Showing 1 to 1 of 1 entries     |              |                                       |            | L                                                                                                    |                           |             | <                 | 1 >                         |
|                                 |              |                                       |            |                                                                                                    |                           | 3           |                   |                             |
| A<br>Offer Detail (#148944)     |              |                                       |            |                                                                                                    |                           | ORT EXCEL   | DOWNLOAD ALL IMAG | JES X                       |
| Offer Detail (#148944)          |              |                                       |            |                                                                                                    | EXF                       | ORTEXCEL    | DOWNLOAD ALL IMAG | έs χ                        |
| Products                        |              |                                       |            |                                                                                                    |                           |             | •                 |                             |
|                                 |              |                                       |            |                                                                                                    |                           | Sear        | <sub>ch:</sub> 2  |                             |
| IMAGE 11 CODE 1                 | NAME 1       |                                       | COLOR 1    | FEATURES                                                                                                    | ↓ PACKING SIZE<br>(CM) ↑↓ | WEIGHT (KG) |                   | PRICE<br>(EUR) <sup>⊥</sup> |
| 689EVS170B                      | 4MDF98584385 | Decorative MDF Painting<br>(4 Pieces) | Multicolor | 100% MDF (Thickness: 3 mm)<br>UV Printing<br>Size: 40 x 40 cm (2 Pieces)<br>Size: 20 x 20 cm (2 Pieces)<br>Total Size: 60 x 115 cm<br>Can be hanged to the wall with the double-sided tap<br>behind | 41 x 2.5 x 41             | 1.1         | 100               | 6                           |
| 689EVS1709                      | 4MDF99284861 | Decorative MDF Painting<br>(4 Pieces) | Multicolor | 100% MDF (Thickness: 3 mm)<br>UV Printing<br>Size: 40 x 40 cm (2 Pieces)<br>Size: 20 x 20 cm (2 Pieces)<br>Total Size: 60 x 115 cm<br>Can be hanged to the wall with the double-sided tap<br>behind | 41 x 2.5 x 41             | 11          | 100               | 6                           |
| 989EV51710                      | 4MDF99820919 | Decorative MDF Painting<br>(4 Pieces) | Multicolor | 100% MDF (Thickness 3 mm)<br>UV Printing<br>Size: 40 x 40 cm (2 Pieces)<br>Size: 20 x 20 cm (2 Pieces)<br>Total Size: 60 x 115 cm<br>Can be hanged to the wall with the double-sided tap<br>behind  | 41 x 2.5 x 41             | 11          | 100               | 6                           |
| Showing I to 3 of 3 entries     |              |                                       |            |                                                                                                    |                           |             |                   |                             |

## **Stocks and Prices**

- After stocks and prices are confirmed by us, you will see it in the 'Selection List' screen with a green check and the notice 'Stock Confirmed' as seen in box number 1.
- If you click on magnifier icon again for your list details, you will be able to see stock and prices as shown in the box number **2**.
- Here, you will also see a new button, 'Export Excel', as seen in the box number 3. You can use this button to export the information to an excel spreadsheet.

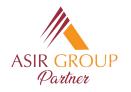

## **Sample Excel**

| File<br>Paste | Cut        | Calibri • 1             | 1 • A A =  | ta Review View Developer<br>= = : 한 · 알 Wrap Text<br>= = : 전 전 전 Merge & Cente<br>Alignment | General                                                                                                    |                | Good              | ert Delete Format<br>Cells |             | ort & Find &<br>ilter • Select • |
|---------------|------------|-------------------------|------------|---------------------------------------------------------------------------------------------|----------------------------------------------------------------------------------------------------|----------------|-------------------|----------------------------|-------------|----------------------------------|
| 6             | <b>*</b>   | $\times \checkmark f_x$ |            |                                                                                             |                                                                                                    |                |                   |                            |             |                                  |
|               | A          | В                       | С          | D                                                                                           | ula Bar E                                                                                                    | F              | G                 | Н                          | I.          | J                                |
| 1             | CODE       | NAME                    | COLOR      | DESCRIPTION                                                                                 | FEATURES                                                                                                    | EXTRA FEATURES | PACKING SIZE (cm) | WEIGHT (kg)                | FINAL STOCK | PRICE (EUR)                      |
| 2             | 989EVS1708 | 4MDF98584385            | Multicolor | Decorative MDF Painting (4 Pieces)                                                          | 100% MDF (Thickness: 3 mm)<br>UV Printing<br>Size: 40 x 40 cm (2 Pieces)<br>Size: 20 x 20 cm (2 Pieces)<br>Total Size: 60 x 115 cm<br>Can be hanged to the wall with the double-sided tape<br>behind |                | 41 x 41 x 41      | 1,1                        | 100         | 6                                |
| 3             | 989EVS1709 | 4MDF99284861            | Multicolor | Decorative MDF Painting (4 Pieces)                                                          | 100% MDF (Thickness: 3 mm)<br>UV Printing<br>Size: 40 x 40 cm (2 Pieces)<br>Size: 20 x 20 cm (2 Pieces)<br>Total Size: 60 x 115 cm<br>Can be hanged to the wall with the double-sided tape<br>behind |                | 41 x 41 x 41      | 1,1                        | 100         | б                                |
| 1             | 989EVS1710 | 4MDF99820919            | Multicolor | Decorative MDF Painting (4 Pieces)                                                          | 100% MDF (Thickness: 3 mm)<br>UV Printing<br>Size: 40 x 40 cm (2 Pieces)<br>Size: 20 x 20 cm (2 Pieces)<br>Total Size: 60 x 115 cm<br>Can be hanged to the wall with the double-sided tape<br>behind |                | 41 x 41 x 41      | 1,1                        | 100         | 6                                |
| 5             |            |                         |            |                                                                                             |                                                                                                    |                |                   |                            |             |                                  |
| 5             |            |                         |            |                                                                                             |                                                                                                    |                |                   |                            |             |                                  |
| 3             |            |                         |            |                                                                                             |                                                                                                    |                |                   |                            |             |                                  |
| )             |            |                         |            |                                                                                             |                                                                                                    |                |                   |                            |             |                                  |
| 1             | Work       | sheet (+)               |            |                                                                                             |                                                                                                    | 4              |                   |                            |             |                                  |

- Excel Sheet you export will look similar to this picture and you can access and use all the data you require easily via this function.